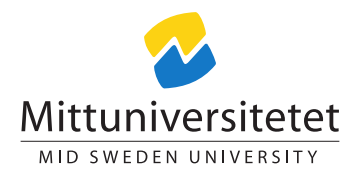

## DT019G Objektbaserad programmering i C++

# Projekt: Labyrintlaborerande

### Martin Kjellqvist<sup>∗</sup>

#### maze.tex 352 2019-10-09 14:05:03Z martin

## Innehåll

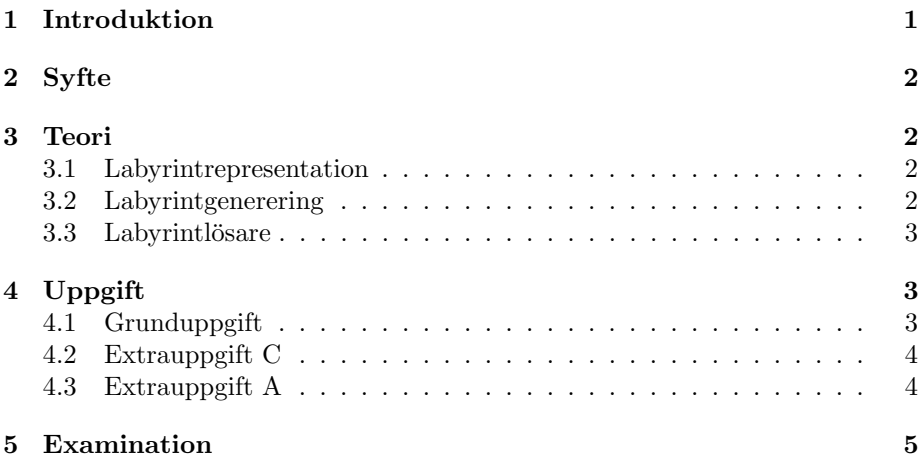

### <span id="page-0-0"></span>1 Introduktion

Labyrinter kommer i många olika former. Vi kommer att betrakta labyrinter som inte innehåller loopar, dessa labyrinter har en unik lösning för vägen från start till slut. Konstruktion av en labyrinter inneh˚aller flera intressanta delar som är användbara till flera ändamål. En labyrint utan loopar kan betraktas som ett träd där startpunkten är roten och de olika vägarna är desss grenar.

Detta projekt är utformat så att det ska ta runt 3 dagar att genomföra.

<sup>∗</sup>Detta verk ¨ar tillg¨angliggjort under licensen Creative Commons Erk¨annande-DelaLika 2.5 Sverige (CC BY-SA 2.5 SE). För att se en sammanfattning och kopia av licenstexten besök URL <http://creativecommons.org/licenses/by-sa/2.5/se/>.

### <span id="page-1-0"></span>2 Syfte

Syftet är att fördjupa dina kunskaper inom och utveckla din vana för programmering. Du kommer att få fördjupade kunskaper om hur strukturerna stack och kö fungerar i konkreta tillämpningar.

### <span id="page-1-1"></span>3 Teori

#### <span id="page-1-2"></span>3.1 Labyrintrepresentation

En labyrint representeras enkelt genom en matris med symboler exempelvis:

```
struct labyrinth
{
  const char WALL = '*';
  const char PATH = ' ';
  const size_t SIZE = 100;
  char maze [SIZE] [SIZE];
}
```
Istället för att använda en klumpig array kan man använda vector<vector<char>>. En enkel 7x7 labyrint.

```
*******
S + *
* *** *
* * *
*** ***
       \mathbf x*******
```
Lägg märke till att storleken ska vara udda i en dylik representation. + märker ut startpunkten.

#### <span id="page-1-3"></span>3.2 Labyrintgenerering

Att generera en labyrint görs enkelt genom en DFS, depth first search, metod:

```
- Samtliga celler är obesökta.
- Låt startpunkten (1, 1) vara nuvarande cell C. Markera
   cellen som besökt.
- Så länge som det finns obesökta celler:
 - Om nuvarande cell C har obesökta grannar (upp, ner,
     höger och vänster):
   - Välj slumpmässigt en obesökt granne D.
      - Om C har fler än en obesökt granne:
       - Lägg till C till en stack S
   - Ta bort väggen mellan C och D.
   - Låt nuvarande cell C vara D. C <- D. Markera cellen
       bes ökt.
  - Inga obesökta grannar för C:
```

```
Om stacken S inte är tom:
- Låt C <- Första elementet ur stacken S
  - Så länge C inte har obesökta grannar och S inte ä
     r tom .
    - Låt C <- Första elementet ur stacken S.
```
Metoden är en DFS-metod då den går på djupet via steget  $C < D$ .

#### <span id="page-2-0"></span>3.3 Labyrintlösare

Att hitta vägen ut ur en labyrint följer ett liknande mönster:

```
- Lägg startpunkten (1, 1) till en stack.
- Så länge stacken inte är tom:
 - Ta en punkt från stacken märk punkten som besökt. Detta
     är nuvarande punkt P.
  - Om P är slutpunkt är du klar.
   Lägg till alla nåbara obesökta grannar till P på
     stacken .
 Om stacken är tom finns ingen lösning till labyrinten.
```
Här används också en DFS-algoritm. Den går på djupet först via stegen - Lägg till obesökta grannar, - Fortsätt med första elementet på stacken.

### <span id="page-2-1"></span>4 Uppgift

Projektet är uppdelat i olika betygssteg. För betyget D krävs att du genomför grunduppgiften utan anmärkningar enligt granskningsprotokollet. Vid maximalt två anmärkningar ges betyget E, vid fler anmärkningar betyget F.

För betygen C-A krävs de extrauppgifter som ges efter grunduppgiften, för ett betyg krävs att samtliga föregående extrauppgifter även är genomförda.  $(A$ ven dessa ska vara utan anmärkningar, vid anmärkning sänks betyget fortfarande till E.)

### <span id="page-2-2"></span>4.1 Grunduppgift

Skapa ett program som är avsett att anropas från kommandoraden. Programmet ska antingen konstruera eller lösa en labyrint. Dialogen löser du på valfritt sätt om inte extrauppgift A görs.

Om du väljer att lösa en labyrint tas labyrinten emot som en textfil och lösningen skrivs ut till cout på lämplig form, exempelvis:

```
*******
S_{X}* x *** *
* x x x **** x ***
   * xxxX
*******
```
Om du väljer att skapa en labyrint ska användaren kunna ange storleken på labyrinten.

Programmet ska inte under några omständigheter krasha. Felhantering måste vara användarvänlig. Om någon indata inte är giltig ska användaren få beskrivande felmeddelanden och kunna åtgära felet.

Koden ska vara välkommenterad med beskrivande kommentarer som gör koden lättläst.

#### <span id="page-3-0"></span>4.2 Extrauppgift C

Programmet ska kunna utföra både konstruktion och lösning. Programmet ska kunna ta emot indata och utdata via kommandoradsargument.

Exempelvis

```
$./maze -input maze.txt
*******
S_{X}* x * * * ** x x x *xxxX
*******
\frac{1}{2}./maze
            -size 7
*******
\mathbf{S}\ast\ast\ast\ast\overline{X}*******
```
Programmet ska vara uppdelat i lämpliga header- och implementationsfiler med relaterade klasser/funktioner. Sorteringsrelaterade göromål hanteras av en separat klass. Klasser och funktioner ska inte vara specialiserade i onödan.

#### <span id="page-3-1"></span>4.3 Extrauppgift A

Programmet ska använda sig av getopt. Se projektbeskrivningen för sort. getopt är ett GNU-bibliotek och kan hämtas för Windows. Programmet har ingen interaktiv dialog med användaren alls. Allt görs med argument till programmet. Följande argument ska stödjas.

• --version | -v. Skriver ut versionsnummer.

- $\bullet$  --help  $\uparrow$ -h. Skriver ut tillgängliga argument.
- (--size | -s)N. Skapa en labyrint med storleken N.
- $\bullet$  (--columns | -c)W. Skapa en labyrint med bredden W.
- $\bullet$  (--rows  $|-r$ )H. Skapa en labyrint med höjden N.
- (--input | -i)file. Använd filen file som indata.
- (--output | -o)file. Använd filen file för utdata. Annars cout.
- --check  $\vert$  -b. Skriver ut endast Solution foundöm en lösning finns, annars Solution not found".

Felhanteringen ska göras enligt följande:

- Om ingen lösning finns ska programmet inte presentera någon labyrint som resultat.
- Om file inte finns eller inte har korrekt indata skrivs ett felmeddelande till cerr.
- Om argumenten ger felaktiga eller motsägelsefulla instruktioner till programmet ska ett meningsfullt felmeddelande skrivas ut.

Om ett fel inträffat ska main returnera EXIT\_FAILURE annars EXIT\_SUCCESS.

Extra fokus på struktur och välskriven kod. Endast main ligger som fri funktion.

### <span id="page-4-0"></span>5 Examination

Ditt färdiga projekt ska först granskas av en annan student på kursen med hjälp av det granskningsprotokoll som återfinns på lärplattformen. Efter att du åtgärdat alla påpekanden som uppkommit under granskningen ska du tillsammans med granskaren redovisa ditt projekt och granskningen för en av kursens lärare vid något av de inbokade redovisningstillfällena. När du redovisat och fått godkänt laddar du upp din källkod med tillhörande byggskript $^1$  $^1$  till inlämningslådan i lärplattformen.

<span id="page-4-1"></span> $1$ Notera att det är obligatoriskt att ha ett byggskript för programmet.